# **Hs20exr Manual Focus**

Thank you utterly much for downloading **Hs20exr Manual Focus**.Maybe you have knowledge that, people have look numerous time for their favorite books afterward this Hs20exr Manual Focus, but stop going on in harmful downloads.

Rather than enjoying a fine PDF in the manner of a mug of coffee in the afternoon, on the other hand they juggled as soon as some harmful virus inside their computer. Hs20exr Manual Focus is manageable in our digital libra an online entry to it is set as public as a result you can download it instantly. Our digital library saves in merged countries, allowing you to acquire the most less latency era to download any of our books past this one. the Hs20exr Manual Focus is universally compatible as soon as any devices to read.

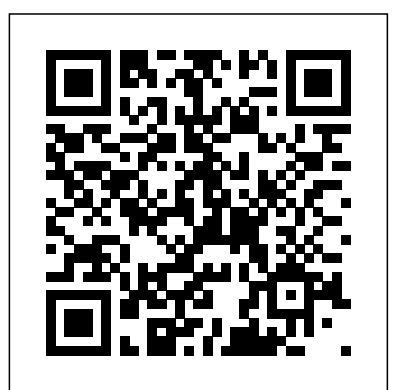

The 18 interactive online tutorials (compatible with both Windows and Mac OS), together with a companion book, cover the sources of Australian law (legislation and case law); the essential principles of contract law; the Australian Consumer Law; agency law; tort law; and business organisations.

"Behind Photographs began as the personal quest of photographer Tim Mantoani to document and preserve noted photographers together with their images. "We have come to a point in history where we are losing both photographic recording mediumsphotographic recording mediums and iconic photographers," Mantoani comments. "While many people are familiar with iconic photographs, the general public has no idea of who created them. This book became a means to do that, the photographer and their photograph in one image."--Publisher's website, https://www.channelphoto

graphics.com/behdinphotographs.php, viewed February 6, 2012.

In the last few years, digital SLR cameras have taken the astrophotography world by storm. It is now easier to photograph the stars than ever before! They are compact and portable, flexible to adapt with different lenses and for telescope use, and above all DSLR cameras are easy and enjoyable to use. In this concise guide, experienced astrophotography expert Michael Covington outlines the simple, enduring basics that will

your equipment. He covers a wide selection of equipment, simple and advanced projects, technical considerations and image processing techniques. Unlike call us to action and teach us life lessons based on their other astrophotography books, this one focuses specifically on DSLR cameras, not astronomical CCDs, non-DSLR digital cameras, or film. This guide is ideal for Mia--the sister who saved her little brother; Guesno astrophotographers who wish to develop their skills using DSLR cameras and as a friendly introduction to amateur astronomers or photographers curious about photographing the night sky.

Follow two abolitionists who fought one of the most shockingly persistent evils of the world: human trafficking and sexual exploitation of slaves. Told in alternating chapters from perspectives spanning more than a century apart, read the riveting 19th century first- Includes sections on Polynesia and Micronesia, the hand account of Harriet Jacobs and the modern-day eyewitness account of Timothy Ballard. Harriet Jacobs was an African-American, born into slavery in North Carolina in 1813. She thwarted the sexual advances of her master for years until she escaped and hid in the attic crawl space of her grandmother's house for seven years before escaping north to freedom. She published an autobiography of her life, Incidents in the Life of a Slave Girl, which was one of the first open discussions about sexual abuse endured by slave women. She was an Sundaland, Wallecea, Southwest Australia, the active abolitionist, associated with Frederick Douglass, and, during the Civil War, used her celebrity to raise money for black refugees. After the war, she worked to concepts as shapes, fractions, and multiplication. improve the conditions of newly-freed slaves. As a former Special Agent for the Department of Homeland Security who has seen the horrors and carnage of war, Timothy Ballard founded a modern-day "underground railroad" which has rescued hundreds of children from being fully enslaved, abused, or trafficked in third-world countries. His story includes the rescue and his eventual

enable you to get started, and help you get the most from adoption of two young siblings--Mia and Marky, who were born in Haiti. Section 2 features the lives of five abolitionists, a mix of heroes from past to present, who own experiences: Harriet Tubman--The "Conductor"; Abraham Lincoln--the "Great Emancipator"; Little Mardy--the Haitian father who lost his son to slave traders; and Harriet Jacobs--a teacher for us all. VisionMongers Making a Life and a Living in Photography Dependence and Exploitation in Work and Marriage The Astrophotography Manual Canon Rebel SL1/EOS 100D First Principles of Business Law 2013 California coast, the Caribbean, Choco-Darien Western Ecuador, the Mediterranean Basin, Brazilian Cerrado, Tropical Andes, Central Chile, Atlantic Forest Region, the Caucasus, the Mountains of South-Central China, India and Burma, Eastern Arc Mountains and Coastal Forests of Tanzania and Kenya, Guinean Forest of West Africa, Succulent Karoo, Cape Floristic Province, Madagascar and Indian Ocean Islands, Western Ghats and Sri Lanka, Philippines, New Caledonia, and New Zealand. Uses flaps and pull-tabs to reinforce such mathematical This oversized lift-the-flap board book of a child's first 101 words has big, clearly labeled photos of objects in a baby and toddler's world with an interactive puzzle activity on each spread. Identifying words and their meanings is an important foundational step in language development for babies and toddlers, and Highlights brings Fun with a

Purpose® into this essential learning. Babies will love toddlers and parents will enjoy the lift-the-flap questions and answers that help them find the cute red bird hidden on each spread.

Advances in forensic odontology have led to improvements in dental identification for individual cases as well as in disaster victim identification (DVI). New and updated technologies mean advances in bitemark analysis and age estimation. Growth in the field has strengthened missing persons' networks leading to more and faster identifications of unidentified individuals. A product of the American Society of Forensic Odontology, the Manual of Forensic Odontology, Fifth Edition provides comprehensive and up-to-date information involving all facets of forensic dentistry and explores critical issues relating to the scientific principles supporting the field's evaluations and conclusions. New information in the Fifth Edition includes Scientific principles and the need for more and better research in the field Oral and maxillofacial radiographic features of forensic interest Forensic pathology and its ties to forensic odontology New techniques and improved technologies for age estimation Advances in bitemark evidence management Animal bitemarks National and international forensic dental organizations Tips for becoming involved in forensic odontology The manual has been an important source of forensic dentistry information for more than 20 years. This new edition is edited by a past president of the American Board of Forensic Odontology and a past Chair of the Odontology Section of the American Academy of Forensic Sciences. Expanded and enhanced with extensive color illustrations, this volume is designed to provide essential information based on sound scientific principles for experienced forensic odontologists and for those new to the discipline.

PHP & MySQL: The Missing Manual

looking at and naming the photos in this sturdy book, while In Writing as Freedom, Writing as Testimony, Sergio Parussa explores the or eReader! relationship between Judaism and writing in the works of four twentiethcentury Italian writers: Umberto Saba, Natalia Ginzburg, Giorgio Bassani, photographic images and helped nurture the art of photography through and Primo Levi. Parussa examines the different ways in which each author's work responds to Judaism and the notion of Jewish identity. With great detail, he shows how their writings reflect a change in attitude toward Judaism that occurred in Italian society between the midnineteenth and mid-twentieth centuries, from a perception of Jewish identity as a constraint to one's freedom to an understanding of it as a tool of intellectual freedom that can contribute to one's sense of identity. with Jewish subject matter but also of the repeated act of remembering, a means of its reactualization in the present." Through memory, one becomes free to affirm difference and to make Jewish traditions an integral part of Italian culture.

Photographic Recording of Heritage Items Using Film Or Digital Capture Way Beyond Monochrome Writing as Freedom, Writing as Testimony The Greater Sunda Islands

Marcus at Home

For these authors, the recovery of Judaism consists not only of telling stories artistry, The Camera covers 35mm, medium-format, and large-format view process by which, as Parussa puts it, "the past is salvaged from oblivion by lenses, shutters, and light meters. Beautifully illustrated with photographs as Ansel Adams (1902-1984) produced some of the 20th century's most iconic his creative innovations and peerless technical mastery. The Camera--the first volume in Adams' celebrated series of books on photographic techniques--has taught generations of photographers how to harness the camera's artistic potential. This time-honored handbook distills the knowledge gained through a lifetime in photography and remains as vital today as when it was first published. Along with visualization, image management, Adams' famous Zone System, and other keys to photographic cameras, while offering detailed advice on camera components such as well as instructive line drawings, this classic manual belongs on every serious photographer's bookshelf. "Adams is a clear-thinking writer whose concepts cannot but help the serious photographer." - New York Times "A master-class kind of guide from an undisputed master." - Publishers Weekly Over 1 million copies sold. Publisher's Note: This ebook of The Camera works best as a digital companion to the print edition. The ebook was produced by electronically scanning and digitizing a print edition, and as a result, your reading device may display images with halftone or moiré patterns.

of computer should I get for photo editing? What studio lighting equipment  $\,$  A guide to landscape photography using a DSLR camera covers such topics as Techniques for Creating Superb Images in a Digital Workflow Photography **Hotspots** CIBSE Guide C. The Astrophotography Manual, Second Edition is for photographers ready to astronomy primer, this book takes readers through the full astrophotography process, from choosing and using equipment to image capture, calibration, and processing. This combination of technical background and hands-on approach brings the science down to earth, with practical methods to ensure success. This second edition now includes: Over 170 pages of new content within 22 new chapters, with 600 full-color illustrations. Covers a wide range of hardware, including mobile devices, remote control and new technologies. Further insights into leading software, including automation, Sequence hardware and software as well as alternative astrophotography pursuits light, composition, perspective, lenses, black-and-white images, and HDR. Presents an introduction to the features of Sony's entry-level dSLR cameras,

If you're a beginner photographer, this book can save you hundreds of dollars. If you're a seasoned pro, it can save you thousands. With access to over 16 HOURS of online video, this book helps you choose the best equipment for your budget and style of photography. In this book, awardwinning author and photographer Tony Northrup explains explains what all your camera, flash, lens, and tripod features do, as well as which are worth paying for and which you can simply skip. Tony provides information specific to your style of photography, whether you're a casual photographer or you're serious about portraits, landscapes, sports, wildlife, weddings, or even macro. For the casual reader, Tony provides quick recommendations to allow you to get the best gear for your budget, without David Busch's Sony Alpha DSLR-A390/A290 Guide to Digital spending days researching. If you love camera gear, you'll be able to dive into 200 pages of detailed information covering Nikon, Canon, Sony, Micro Four-Thirds, Olympus, Samsung, Leica, Mamiya, Hasselblad, Fuji, Pentax, Tamron, Sigma, Yongnuo, PocketWizard, Phottix, Pixel King, and A Highlights Hide-and-Seek Book with Flaps many other manufacturers. Camera technology changes fast, and this book Tony Northrup's Photography Buying Guide keeps up. Tony updates this book several times per year, and buying the book gives you a lifetime subscription to the updated content. You'll always move beyond standard SLR cameras and editing software to create beautiful have an up-to-date reference on camera gear right at your fingertips. Here images of nebulas, galaxies, clusters, and the stars. Beginning with a brief are just some of the topics covered in the book: What should my first camera be?Which lens should I buy?Should I buy Canon, Nikon, or Sony?Is a mirrorless camera or a DSLR better for me?Do I need a full frame camera?Is it safe to buy generic lenses and flashes?What's the best landscape photography gear?Which portrait lens and flash should I buy?What gear do I need to photograph a wedding?How can I get great wildlife shots on a budget?Which sports photography equipment should I purchase?Should I buy zooms or primes?Is image stabilization worth the extra cost?Which type of tripod should I buy?Which wireless flash system is Generator Pro and PixInsight Ground-breaking practical chapters on the best for my budget?How can I save money by buying used?What kind should I buy?When you buy this book, you'll be able to immediately read the book online. You'll also be able to download it in PDF, .mobi, and

.epub formats--every popular format for your computer, tablet, smartphone,

Provides an overall introduction to the welding process, illustrating most of the common equipment and work techniques for both the home and shop welding.

covering such topics as setup menus, exposures, working with lenses, lighting, Long ago, powerful priests hid an entire downloading and editing images, and troubleshooting.

Lance Keimig, one of the premier experts on night photography, has put together a comprehensive reference that will show you ways to capture images you never thought possible. This new edition of Night Photography presents the practical techniques of shooting at night alongside theory and history, urban night photography to photographing the landscape by starlight or moonlight, from painting your subject with light to creating a subject with light, this book provides a complete guide to digital night photography and light painting.

Biology 12

Step-By-Step Illustrated Procedures and Practical Projects Night Photography and Light Painting Life..Love..Kumbh..

Finding Your Way in the Dark

Haynes Manual on Welding

This work has been selected by scholars as being culturally important and is part of the knowledge base of civilization as we know it. This work is in the public domain in the United States of America, and possibly other nations. Within the United States, you may freely copy and distribute this work, as no entity (individual or corporate) has a copyright on the body of the work. Scholars believe, and we concur, that this work is important enough to be preserved, reproduced, and made generally available to the public. To ensure a quality reading experience, this work has been proofread and republished using a format that seamlessly blends the original graphical elements with text in an easy-toread typeface. We appreciate your support of the preservation process, and thank you for being an important part of keeping this knowledge alive and relevant. Marcus Wareing is a brilliant chef. His restaurant group Marcus Wareing Restaurants includes three critically-acclaimed restaurants – the two Michelin-starred Marcus at The Berkeley, as well as The

illustrated with clear, concise examples, and charts and stunning images. From when rodeo star Ashton Lanyard walked into in a range of conditions, or fix imperfect city within a mountain to protect it from the encroaching West. But, magic is funny. The priests ended up cursing the very city that they have left their users behind. they wished to protect. Centuries later, Katherine Lowell's office, Kat thought it was just business as usual. She had no idea very few have the skill to push their that she was about to be catapulted into a cameras to the limit and capture the world of curses and magic that she never knew existed. Ashton was in town to get married, but that wasn't all he was up to. perfect way to take your photography to During his time in the military, Ashton had that level; to master your camera, stumbled across an ancient treasure trove filled to the brim with chests and boxes of and make amazing photographs, whatever your treasures beyond belief. However, the trouble with boxes is that you never know what's inside--until you open them. Now, Ashton is on the run from fate and he needs full settings and camera details are Kat, but Kat's been burned before. Can Ashton gain Kat's trust before it's too late? More importantly, is Kat willing to face her own demons to save Ashton and a lost city? "These guidelines provide an outline for making a photographic record of sites, buildings, structures and movable items of Guide C: Reference Data contains the basic heritage significance. They are particularly relevant to the recording of items of industrial or technological significance and domestic items and interiors"--Introduction. Advanced Techniques for Traditional Black & humid air, water and steam, on heat White Photography

Gilbert Scott and Tredwell's.

A Practical and Scientific Approach to Deep ducts, and fuels and combustion, ending Sky Imaging The Art of Black and White Photography

The Audubon Society Field Guide to the Night Sky Hip Hop Decoded

Liberalism, Markets and Empire

With amazing low-light capabilities,

incredible definition, intelligent autofocus and a host of other features, digital cameras have now become so powerful Most photographers can take competent shots exposures in Photoshop or Lightroom, but perfect shot, under all conditions, with no post-processing required. In Camera is the understand light, exposure and composition, camera, without cheating after the event. One hundred of Gordon's beautiful photos are given with his own expert commentary; included, and a host of tips and tricks let photographers of any level learn something from every example. The shots are taken with a wide range of cameras, and the emphasis is on getting results by improving your own skills, not wasting money on expensive equipment. physical data and calculations which form the crucial part of building services engineer background reference material. Expanded and updated throughout, the book contains sections on the properties of transfer, the flow of fluids in pipes and with a comprehensive section on units, mathematical and miscellaneous data. There are extensive and easy-to-follow tables and graphs. ·Essential reference tool for all professional building services engineers ·Easy to follow tables and graphs make the data accessible for all professionals

·Provides you with all the necessary data to make informed decisions In Fossil Forensics, acclaimed Christian author and scientist Jerry Bergman examines Slave Stealers the many claims about evolution in the fossil record and shows why they don't stand up to the evidence. The book includes learn everything about them but it looks like photographs, diagrams, illustrations, and in-depth descriptions showing why the fossils give better evidence to creation instead of evolution. The islands of Borneo, Sumatra, Java, and Bali are ecologically one of the richest,

most biologically complex areas in the world, sought out by thousands of knowledgeable nature lovers every year for the spectacular variety of wildlife and beautiful vistas. This book provides the first complete identification guides to the your Netflix account that recommends you the birds of this teeming tropical paradise. It series you may like or Spotify's personalised gives descriptions of 820 regional species, playlists. This is how machines are learning illustrated in 88 specially commissioned color plates accompanied by notes detailing distinctive features and habitats. Entries cover nomenclature, plumage, markings, voice, global range, distribution and regional status, habits, and diet. The main text gives practical information on where to find many exotic species, citing major birdwatching locations. Introductory chapters discuss habitats, climate, landuse, and conservation concerns. Professional ornithologists and amateur bird watchers alike will find this the indispensable bird guide for eastern Malaysia and western Indonesia for many years to come. It is also an unrivalled source of information for casual travellers and ecotourists.

Earth's Biologically Richest and Most Endangered Terrestrial Ecoregions Separating Fact from Fantasy in

Paleontology

A Wolf and the Trouble with Boxes Fossil Forensics

# Archiving Photographic Legends

Do you want to understand Neural Networks and it is an exclusive club? Are you fascinated by Artificial Intelligence but you think that it would be too difficult for you to learn? If you think that Neural Networks and Artificial Intelligence are the present and, even more, the future of technology, and you want to be part of it... well you are in the right place, and you are looking at the right book. If you are reading these lines you have probably already noticed this: Artificial Intelligence is all around you. Your smartphone that suggests you the next word you want to type,

from you in everyday life. And these examples are only the surface of this technological revolution. Either if you want to start your own AI entreprise, to empower your business or to work in the greatest and most innovative companies, Artificial Intelligence is the future, and Neural Networks programming is the skill you want to have. The good news is that there is no exclusive club, you can easily (if you commit, of course) learn how to program and use neural networks, and to do that Neural Networks for Beginners is the perfect way. In this book you will learn: The types and components of neural networks The smartest way to approach neural network programming Why Algorithms are your friends The "three Vs" of Big Data (plus two new Vs) How machine learning will help you making predictions The three most common problems with Neural Networks and how to overcome them Even if you don't know anything about programming, Neural Networks is the perfect place to start now. Still, if you already know about programming

but not about how to do it in Artificial Intelligence, neural networks are the next thing you want to learn. And Neural Networks for Beginners is the best way to do it. Download Neural Network for Beginners now to get the best start for your journey to Artificial Intelligence. Scroll to the top of the page and click the BUY NOW button. Field guide to the night sky with information on individual stars, constellations, galaxies, planets, and the moon. "Pullout quick reference card inside"--Cover. A how-to guide for capturing stunning photographs in nature Photographing nature poses unique challenges and demands that you have special skills and a working knowledge of how to work in—and with—nature. This Photo Workshop is a must-have how-to guide for shooting nature images in nearly any situation you might encounter. You'll learn which equipment is right in different settings and why it should be used, how to get an amazing photo of a fast-moving animal, and how to handle a myriad of tricky weather scenarios. This book covers composition, exposure, fillflash, special creative techniques, and more. Plus, assignments at the end of each chapter sharpen your skills to for taking unique, artistic nature photographs. Shows you what equipment to use in different settings and why to use it Offers essential advice for photographing a fast-moving animal and dealing with weather obstacles Provides a clear understanding of the basic fundamentals of photography Addresses composition, exposure, fill-flash, creative techniques, and more Shares Photoshop tips for sharpening and improving photos you've already taken Packed with inspirational color photos throughout, this workshop guide encourages you to improve your technique for taking nature photographs. The Camera Reference Data Landscape Photography From Its Ancient Origin to Its Modern Day

### Matrix

### Plain Roots

## Amazing Visual Math

When a bad day at work culminates in losing out on a promotion, Jim Sanders shifts into his animal form to let off steam. Then his bad day turns into a bad night-while prowling his Atlantic City neighborhood as a large gray house cat, he's caught in a torrential downpour. What little luck he has washes down the gutter when his new boss, Andrew Wright, catches him taking shelter on his porch, brings him inside, and starts calling him Mr. Frosty. As a feline, Jim becomes the inadvertent confessor for his boss's lonely son, Tony, a victim of schoolyard bullying. As a human, he feels drawn to Andrew, a man he wanted to resent. Finding love was never part of Jim's plan for the future-not with his bizarre secret-yet suddenly he finds himself navigating that minefield anyway. But not everything is easy, especially for an interracial gay couple dealing with prejudice in the workplace, at Tony's school, and even within their own families.

Behind Photographs First 101 Words Keynes A Purrfect Match  $3/F$ 

when to break them to produce photographs with impact a new section on presentation including hands-on mounting, matting, spotting, and framing The Political and Economic Thought of the Young image capture has a more in-depth focus, now covering pinhole photography and digital capture now includes making and printing with digital negatives a new section discussing the pros and cons of typical image-taking and image-making equipment plus new do-it-yourself projects, including many darkroom tools and an electronic shutter tester a useful collection of templates, to copy, -

If you can build websites with CSS and JavaScript, this book takes you to the next level—creating dynamic, database-driven websites with PHP and MySQL. Learn how to build a database, manage your content, and interact with users. With step-bystep tutorials, this completely revised edition gets you started with expanded coverage of the basics and takes you deeper into the world of server-side programming. The important stuff you need to know: Get up to speed quickly. Learn how to install PHP and MySQL, and get them running on both your computer and a remote server. Gain new techniques. Take advantage of the all-new chapter on integrating PHP with HTML web pages. Manage your content. Use the file system to access user data, including images and other binary files. Make it dynamic. Create pages that change with each new viewing. Build a good database. Use MySQL to store user information and other data. Keep your site working. Master the tools for fixing things that go wrong. Control operations. Create an administrative interface to oversee your site. New to this edition: almost double the content a new section discussing the path from visualization to print, illustrating the interaction between eye and brain, explaining the rules of composition and Digital SLR Astrophotography

Taryn Clark thought she'd outgrown the need to find her birth mother. She thought that a successful career and a comfortable life in the city were enough to be happy. Did she really need to know about the woman who had given her away? Adopted at birth, her first few years were happy. It hadn't mattered that she didn't know her her. But divorce, and then death, ripped their tiny family apart, and at the tender age of six, she entered the foster care system. Over the next dozen years, she shuffled from home to home. Finding her roots seemed an impossible dream. But dreams are resilient. An unexpected discovery awakens old yearnings of belonging to a family, of being part of something bigger than herself. Finding the brief, ambiguous note from her birth mother is enough to unfurl the ribbons of hope still binding her heart. Her quest takes her to Lancaster County, Pennsylvania and the heart of the Plain community. Aided by her unique eye color, a healthy dose of luck, and the private investigator she hires, Taryn finds her birth family easily enough, but finding the truth is another matter. In all her musings, she never imagined a scenario where her mother might be Amish. She never imagined that the fabric of her life might be a patchwork of faith and fear, stitched together with a dark family secret. Taryn is determined to trace her roots, even if it means digging in the mud to do so. Now she's caught in the quicksand of a shocking discovery and the consequences of choices made, almost forty years ago. She'll risk everything to uncover the truth and to claim the family--and the roots--she so desperately craves.

Personality: Classic Theories And Modern Research,

heritage; she had parents who loved her and wanted from Keynes's early political activity, Carlo A century ago, John Maynard Keynes entered the Treasury to serve his country during the First World War, but as is well known, appalled by the terms of the end-of-war Treaty of Versailles, he abandoned the British delegation, outlining the predictable adverse results in the Economic Consequences of the Peace, published in 1919. Far less well known is his personal and political development that led him to be called to service even before Great Britain entered the conflict. Starting Cristiano charts the stages through which Alfred Marshall's young pupil rapidly rose to be one of his country's major experts on monetary issues. The very young Liberal Imperialist was soon to become a staunch supporter of the liberal government, strongly committed to Lloyd George's 1909 'people's budget'. Moreover, the good relations he had established during his two years at the India Office of London and his growing expertise in money and finance, made him one of the few who genuinely grasped the functioning of the prewar gold standard, and an ally of the Treasury and the Bank of England in the struggle within the City for control and management of London's gold reserves. Abandoning the stereotyped image of Keynes in his early years, so often described as a young connoisseur interested in philosophy and with little inclination for politics, this book sees his perfect fusion of political vision and economic competence in the era of 'New Liberalism' as the true wellspring of Keynesianism. SUPERANNO This masterpiece takes its reader from Hip Hop's ancient origin to its modern day Matrix. Never before has a book been

written about Hip Hop through the spiritual scope of the culture, or has examined the culture from a mystical perspective. The Black Aporva Kala is an explorer of Yogic knowledge. Dot cleverly accomplishes both, while providing plenty of fuel for a conspiracy theorist. Hip Hop Decoded reveals that Hip Hop Fifteen years he has been actively involved in is far deeper than just beats and rhymes, and masterfully illustrates that each element of Hip Hop (Graffiti, DJ, Emcee, and B-Boy) has an ancient origin (hieroglyphics, drummer, oracle, and dancer), as well as spiritual significance (earth, air, fire, and water). For those who want to make the transition into Fundamentals to Guide You Implementing Neural the world of vocational photography—staying true to your craft and vision, while fusing that craft with commerce VisionMongers is a great place to begin your journey. With a voice equally realistic and encouraging, photographer David duChemin discusses the experiences he's had, the lessons he's learned, and the practices he's adopted in his own winding journey to becoming a successful working photographer. When it comes to this personal, honest combination of craft and commerce, there is no single path to success. Everyone's goals are different, as is everyone's definition of success. As such, VisionMongers does not prescribe a one sizefits-all program. Instead, duChemin candidly shares ideas, wisdom, and inspiration to introduce you to, and help you navigate, the many aspects of transforming your passion into your vocation. He addresses everything from the anxiety-riddled question "Am I good enough?" to the basics—and beyond—of marketing, business, and finance, as well as the core assumption that your product is great and your craft is always improving. Along the way, duChemin features the stories of nine other photographers—including Chase Jarvis, Gavin Gough, and Zack Arias—whose paths, while In Camera: How to Get Perfect Pictures Straight unique, have all shared a commitment and passion for bringing their own vision to market. With VisionMongers, you'll learn what paths have been taken—what has worked for

these photographers—and you'll be equipped to begin the process of forging your own. Writing for him is an exercise in creativity, which, he says, is a soul song. Since last mentoring students in particular and guiding humanity in general to lead a holistic and a rewarding life-style. Peep at the Pictures

Neural Networks for Beginners

An Easy Textbook for Machine Learning Networks with Python and Deep Learning True Accounts of Slave Rescues: Then and Now From Snapshots to Great Shots A Field Guide to the Birds of Borneo, Sumatra,

Java, and Bali

Over the last few years, most books on photography have been focused on the new breed of cameras and how to master the digital imaging workflow. In The Art of Black and White Photography author and photographer Torsten Andreas Hoffmann takes a different approach, focusing on image composition and image capture, with an emphasis on the creative aspects of black and white photography rather than on the digital workflow. After introducing the ground rules of composition, Hoffmann illustrates their applications with his own stunning black and white images that cover various photographic genres, including architecture, street photography, portraiture, and surreal photography. Also discussed are the elements of a "photographic language"', which distinguishes creative photography from random shooting. Finally, you will learn valuable postprocessing techniques, mostly using Photoshop, that emphasize the functions necessary for creating outstanding black and white images. This second edition has been updated to include Photoshop CS5, as well as brand new images, content, and a revised layout. Out of the Camera Nature Photography Photo Workshop Manual of Forensic Odontology, Fifth Edition Four Italian Writers and Judaism How to Choose a Camera, Lens, Tripod, Flash & More

Page 6/6 September, 26 2022